## Jackrabbit User ID Passwords

Last Modified on 12/16/2024 4:50 pm EST

Jackrabbit User ID Passwords are case sensitive and must contain at least:

9 characters

1 lowercase

1 uppercase

1 number

Things happen, and passwords are forgotten or need to be updated periodically.

A Jackrabbit **User ID** password can be managed by the account User or another Jackrabbit User who has been given the required **User Permissions**.

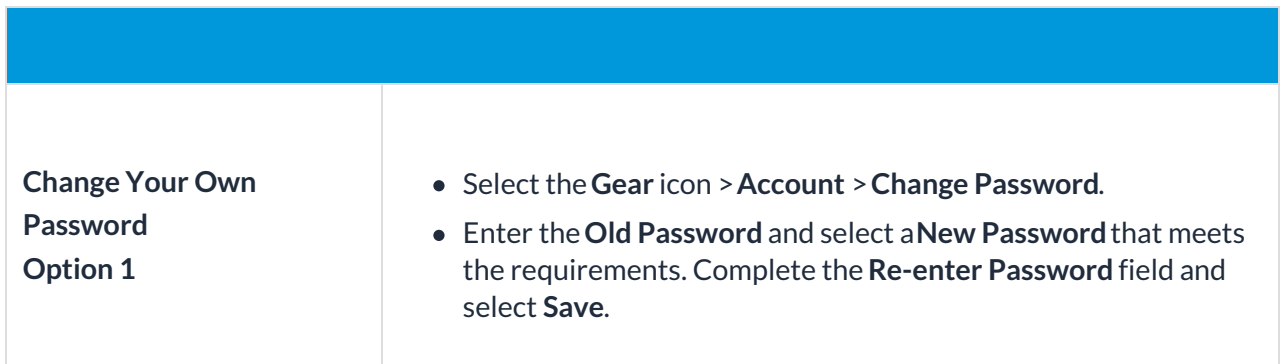

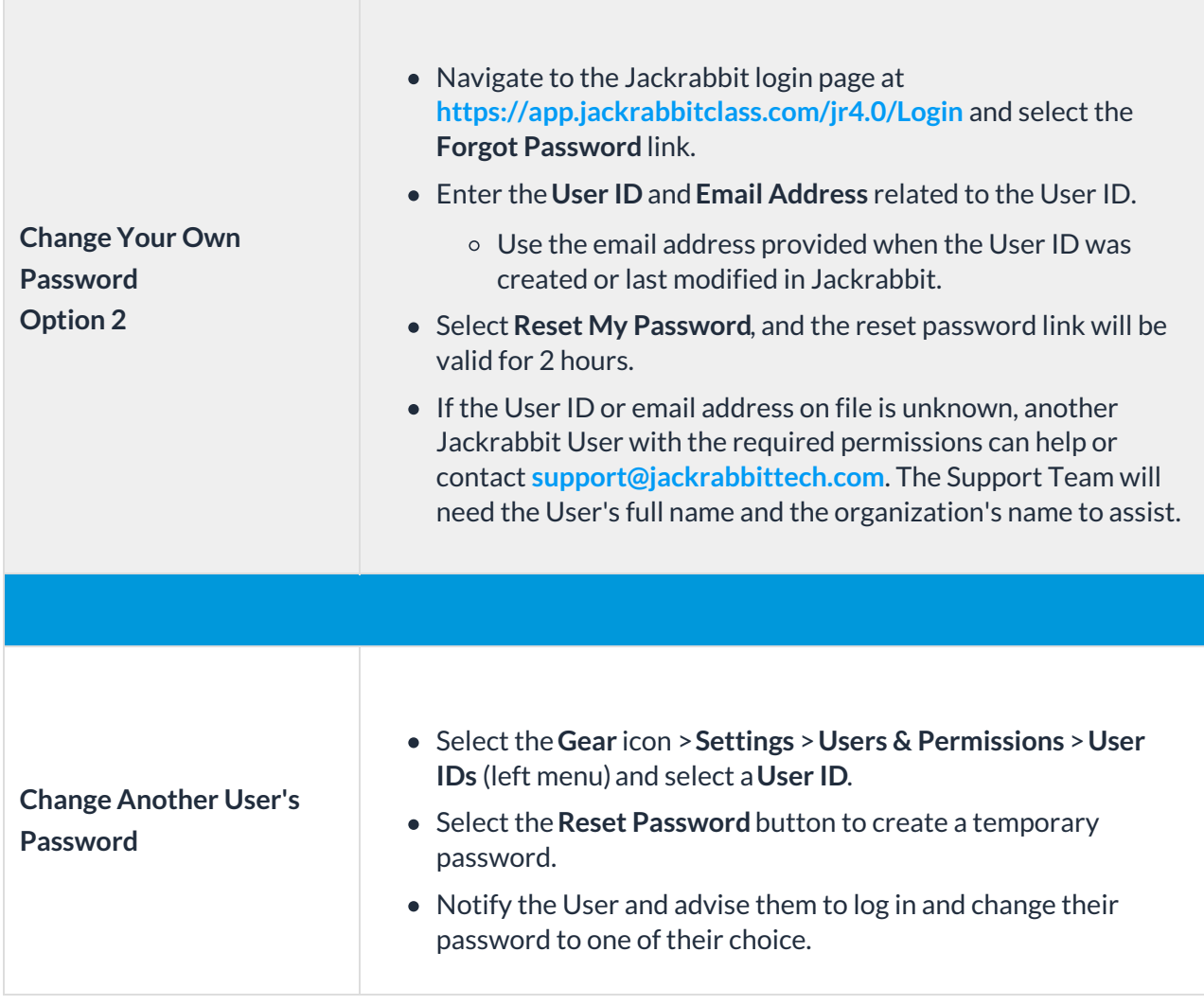

For the security of your data, Jackrabbit will block a User ID's access to your system after three failed login attempts and change the User ID status to locked out. Only a User with both the *Manage Users & Permissions* and *Edit User Permissions* can change the status back to normal. **Learn more about User ID Login Status**.